## **Funzioni del Quadro SV**

Per la compilazione del quadro **SV "Trattenute di addizionali comunali all'Irpef"** è necessario utilizzare la gestione che si attiva dal pulsante Inserisci / Importa dati da<br>F24

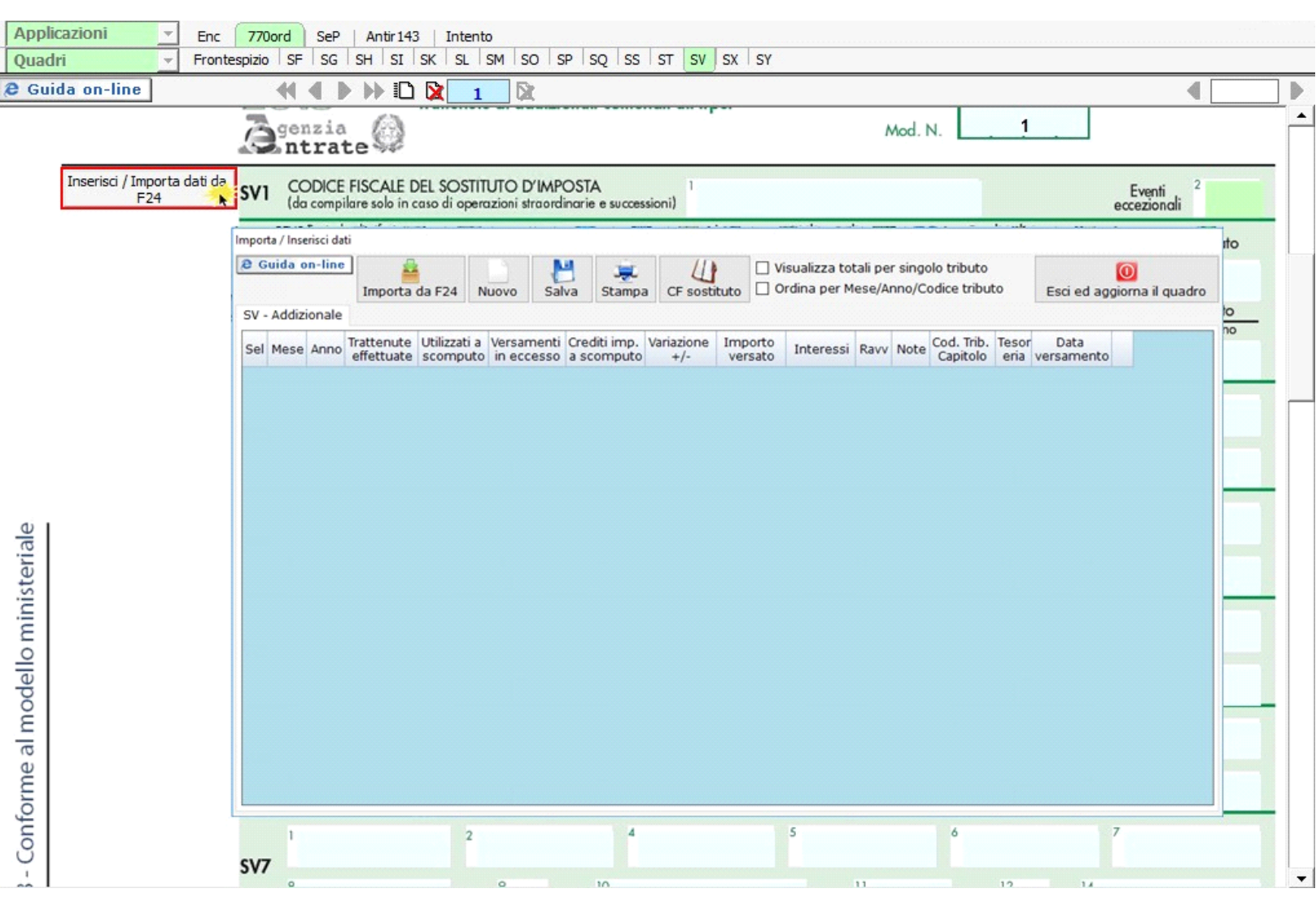

N° doc. 33723 - aggiornato il 30/06/2016 - Autore: GBsoftware S.p.A

GBsoftware S.p.A. - Via B. Oriani, 153 00197 Roma - C.Fisc. e P.Iva 07946271009 - Tel. 06.97626336 - Fax 075.9460737 - [email protected]